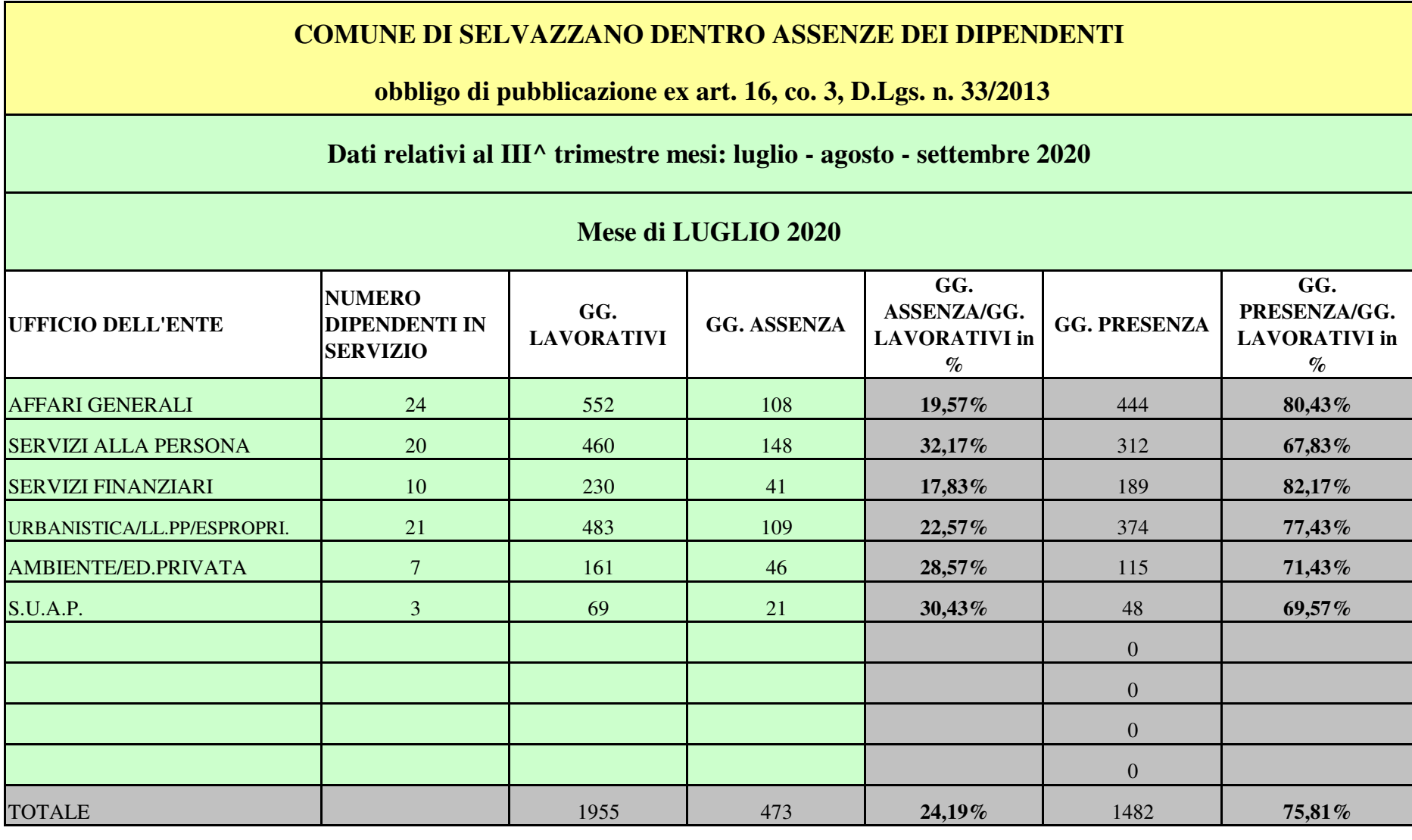

Il presente modello può essere pubblicato sul sito dell'ente locale nella sezione

 Amministrazione Trasparente per ottemperare gli obblighi di pubblicazione di cui all'art. 16, co. 3, D.Lgs 33/2013.

 Trattasi della pubblicazione trimestrale del tasso di assenza di tutti i dipendenti in servizio divisi per uffici dirigenziali.

 Ai fini del calcolo si può ancora procedere secondo le indicazioni fornite dal DFP nella circolare n. 5/2009 visto che l'art 16 (che ha introdotto l'obbligo a seguito della

 soppressione contestuale dell'art. 21, comma 1, L. n. 69/2009) nulla dispone se non nella periodicità della pubblicazione (trimestrale e non mensile).

 Va considerato tutto il personale in servizio e la rilevazione è percentuale. Tramite essa si deve desumere anche il tasso di presenza.

 Non è richiesta la suddivisione per tipologie di assenze ma nel computo vanno considerate tutte le categorie, salvo permessi retribuiti fruiti ad ore, ovvero i permessi personali

 soggetti a recupero, a meno che non integrino un'assenza di una intera giornata lavorativa.Il file proposto contiene la rilevazione di un trimestre, ogni foglio rappresenta un mese del trimestre.

 A titolo esemplificativo abbiamo messo i primi tre mesi del 2019. Abbiamo inserito dei valori solo per mostrare il calcolo effettuato delle assenze.

 Non scrivere nei record/celle grigie ma solo in quelle di colore verdino, ovvero relativi alle colonne Ufficio dell'ente, numero dipendenti, giorni lavorativi e giorni di assenza.